## Default Formatter

The Default Formatter allows you to transform and style the column row value with various options available.

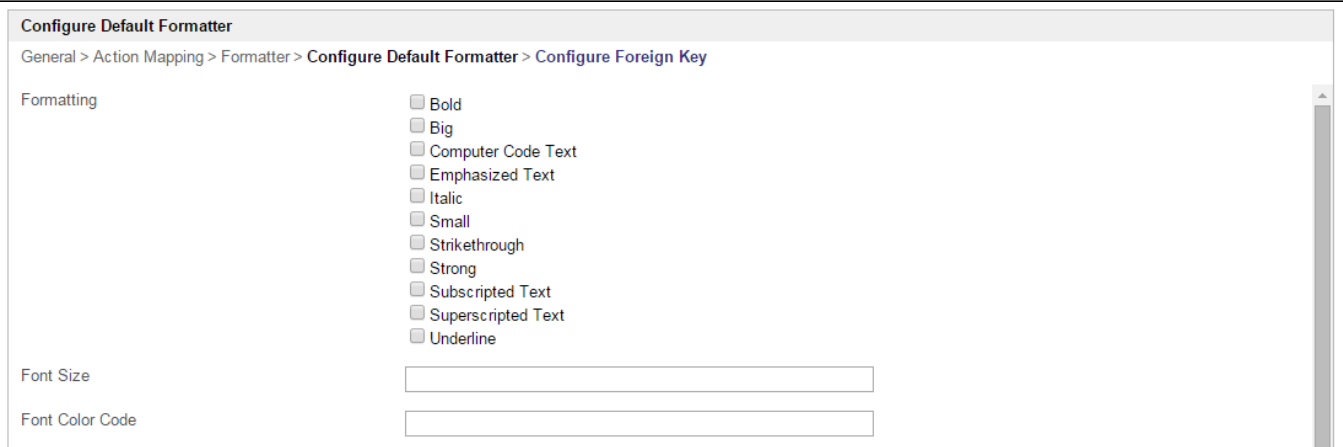

## Figure 1: Default Formatter Properties

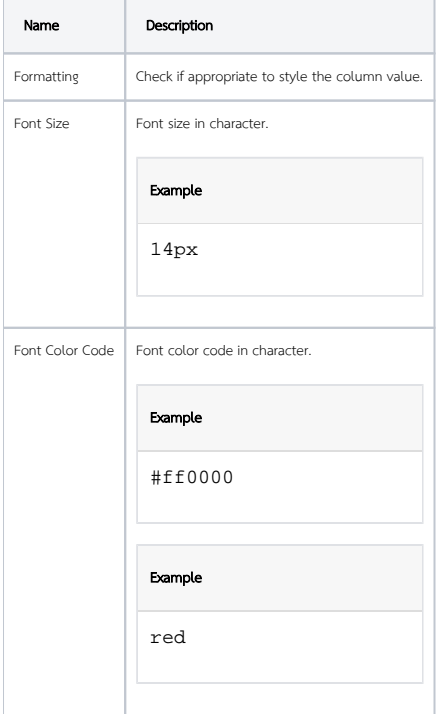

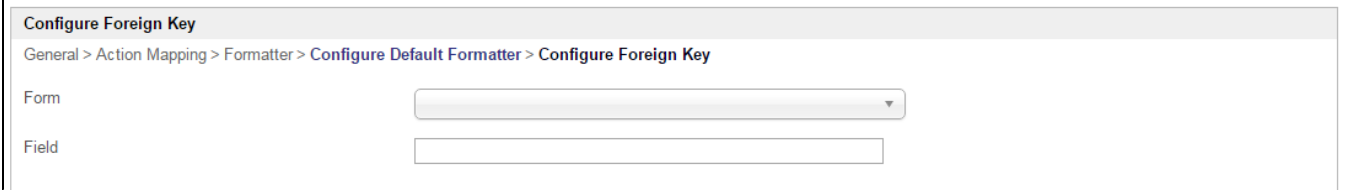

## Figure 2: Default Formatter Properties - Configure Foreign Key

In this tab, when configured, the current column value will act as a foreign key value and will be used to retrieve field value from other form data table.

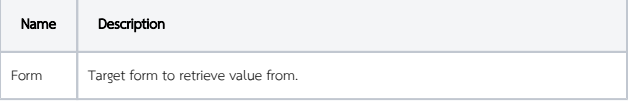

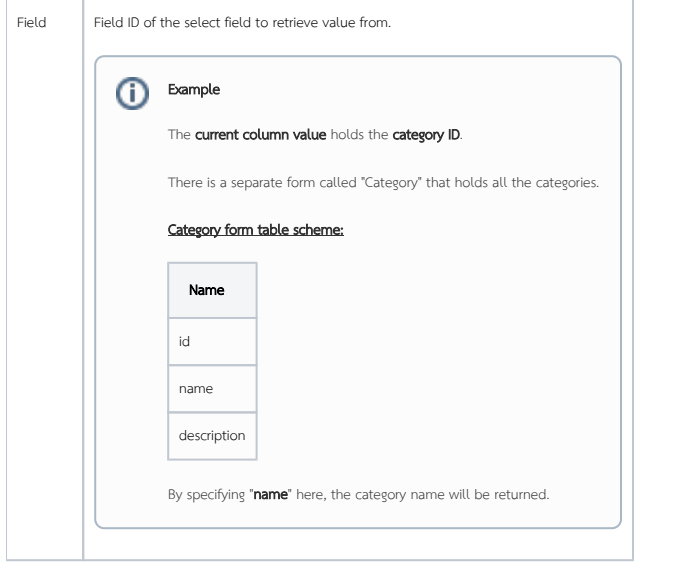